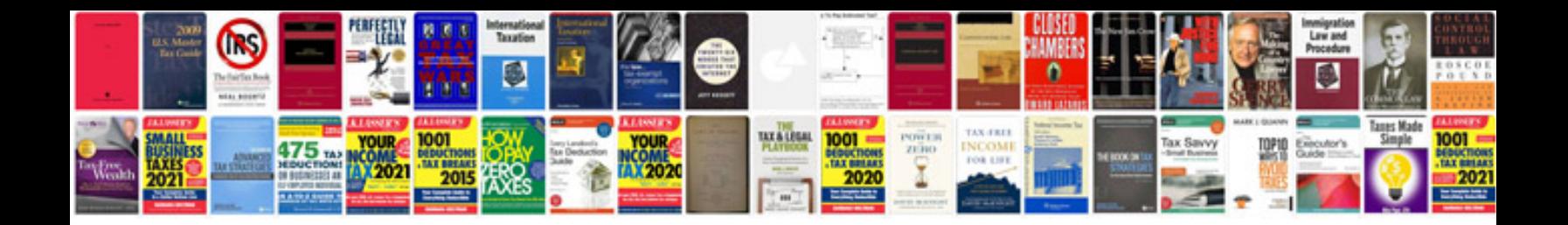

**British council placement test sample paper**

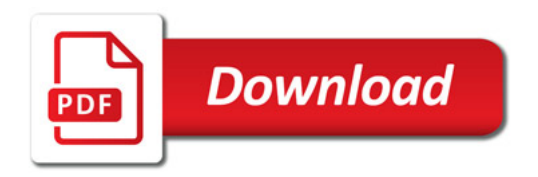

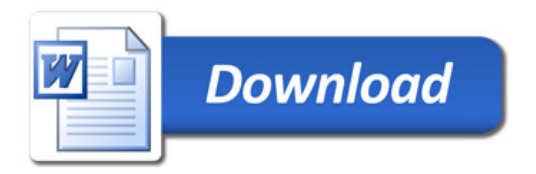